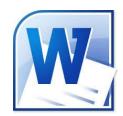

# BUS164 MICROSOFT WORD FOR THE WORKPLACE T & TH

10:15am-12:10p.m. Code 10244 (3 Units)

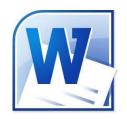

## INSTRUCTOR

Angie T. Ruiz Office – Room 811 Telephone 355-6339 E-Mail angie.ruiz@imperial.edu Office Hours
M & W 11:45am-12:45pm
T & T 12:30-1:00pm
F 9-10am

# **DESCRIPTION**

The course is designed to teach students to use Microsoft Word 2010, on the microcomputer and to develop office technology skills.

## **OBJECTIVES**

- 1. Demonstrate knowledge in the input, and output used in word processing and develop trouble shooting hardware and software techniques.
- 2. Show knowledge of storage media used in word processing.
- 3. Create, edit, review, store and retrieve business documents using word processing software on the microcomputer.
- 4. Displaying correct formatting and editing features for business documents and show knowledge of proper grammar usage and proofreading skills.
- 5. Show knowledge of the find and replace function, block, and move function, and spell/thesaurus function for word processing.
- 6. Exhibit the skill to key 40 words per minute on a 5-minute timed writing with no more than 10 errors. Ethical behavior will be encouraged in this area.

# STUDENT LEARNING OUTCOMES

Upon completion of this course, the student will be able to:

- Create a report where essential MS Word 2010 functions are applied
- Design and create an online form for a company retreat while applying critical thinking skills.
- Design and create an agenda with the daily events of retreat

# ATTENDANCE POLICY

The instructor will drop a student who fails to attend the first meeting of the class. Regular attendance in all classes is expected of all students enrolled. A student may be excluded from further attendance in a class during any semester when absences after the close of registration have exceeded the number of class hours, which the class meets per week. Students can be dropped if he/she is disturbing in class.

A student who is tardy three times may be considered as having been absent once.

# **MATERIALS REQUIRED**

Textbook: Shelly, Microsoft Word 2010, Course Technology

121 Timed Writings with Skillbuilding Drills, Clayton, 7<sup>th</sup> Ed.

Materials Memory Stick 1GB

## **METHODS OF EVALUATION**

10% Speed and Accuracy

20% Class Assignments

10% Projects

40% Exams

20% Final

# **Course Outline**

| <u>Weeks</u> |        | <u>Assignments</u>                                |
|--------------|--------|---------------------------------------------------|
| Week 1       | Ch. 1  | Creating Formatting and Editing a Word Document   |
| Week 2       | Ch. 2  | Creating a Research Paper with Citations          |
| Week 3       |        | Test Ch. 1 & 2                                    |
| Week 4       | Ch. 3  | Creating a Business Letter with a Letterhead      |
| Week 5       | Ch. 5  | Using a Template to Create a Resume               |
| Week 6       |        | Test Ch. 3 & 5                                    |
| Week 7       | Ch. 4  | Creating a Document with a Title Page             |
| Week 8       | Ch. 6  | Generating Letters, Mailing Labels, & Directories |
| Week 9       |        | Test Ch. 4                                        |
| Week 10      | Ch. 7  | Creating a Professional Newsletter                |
| Week 11      |        | Test Ch. 6                                        |
| Week 12      |        | Final Project Assignment                          |
| Week 13      | Ch. 10 | Creating a Template for an Online Form            |
| Week 14      |        | Test Ch. 7                                        |
| Week 15      |        | Final Project Assignment/Presentations            |
| Week 16      |        | Final Exam Ch. 10                                 |
|              |        |                                                   |

Note: Weekly chapter online quizzes will be taken

#### NOTICE

The instructor reserves the right to modify, change or add to the assignments or the number of exams. Class participation and attendance will make a difference in borderline grade.

Please turn off cell phone while in class.

# **NEED FOR ASSISTANCE**

If you have any condition, such as physical or learning disability, for which you need extra assistance, please provide me with information regarding your special needs as soon as possible so that appropriate accommodations can be made. You should also meet with the DSP&S support staff and counselors.